## Android スマホ等の場合の位置情報機能の設定方法(一例)

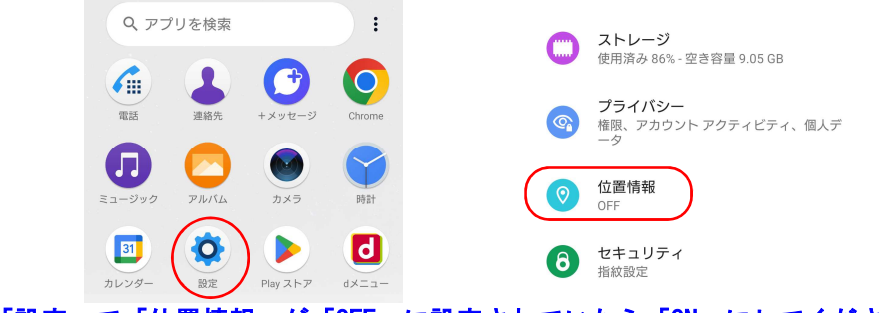

「設定」で「位置情報」が「OFF」に設定されていたら「ON」にしてください

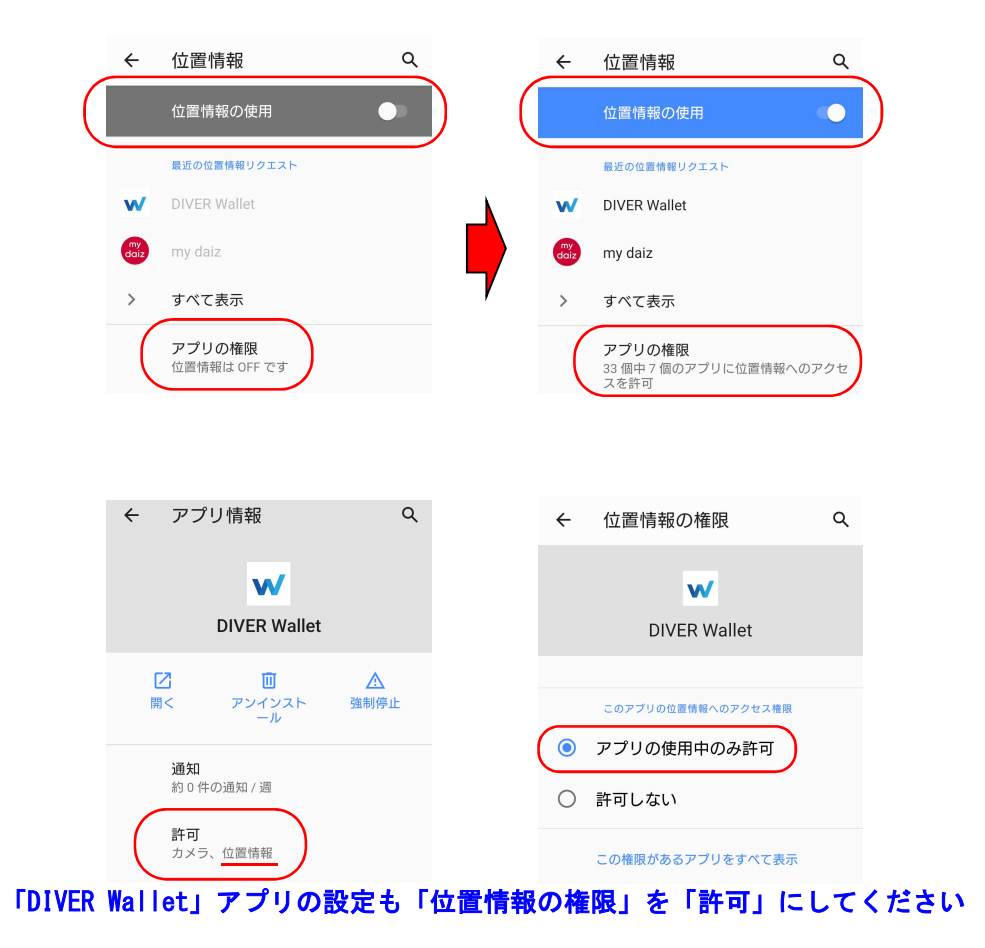